Saria: ENERGETYKA z. 73

Nr kol. 617

Zbigniew RUDNICKI

## RADIACYJNY PRZEPŁYW CIEPŁA W DWUPOWIERZCHNIOWYM UKŁADZIE ZAMKNIĘTYM PRZY ZASTOSOWANIU MODELU PASM SZARYCH

Streszczenie. Opracowano metodę obliczania strumieni ciepła pochłanianych przez wsad i ściany pieca wgłębnego przy zastosowaniu modelu pasm szarych. Przy wyznaczaniu parametrów pasm wykorzystano metodę podanę przez EDWARDSA [l, 2], Wyróżniono dziesięć pasm promieniowania H<sub>2</sub>O oraz dziesięć pasm CO<sub>2</sub>. Wykonano przykładowe obliczenia dla zamknietego układu dwupowierzchniowego wypełnionego izotermicznę bryłę gazowę. Wyniki uzyskanych obliczeń porównano z modelem pasm czarnych [5, 7, 6], z modelem gazu szarego oraz z modelem gazu nieszarego<sup>i7</sup> [4].

### Ważniejsze oznaczenia:

|                                                     | $\frac{5}{110}$ , $\frac{1}{6}$ <sub>210</sub> , $\frac{1}{6}$ <sub>910</sub> - średnia, monochromatyczna gęstość emisji ciała dosko-        |
|-----------------------------------------------------|----------------------------------------------------------------------------------------------------|
|                                                     | nale czarnego o temperaturze wsadu, ścian pieca, gazu                                                                                        |
|                                                     | w paśmie i, W/m,                                                                                                    |
|                                                     | $\dot{\theta}_{1\omega o}$ , $\dot{\theta}_{2\omega o}$ , $\dot{\theta}_{q\omega o}$ - monochromatyczna gęstość emisji ciała doskonale czar- |
|                                                     | nego o temperaturze wsadu, ścian pieca, gazu, W/m,                                                                                           |
| $\bar{h}_{11}$ , $\bar{h}_{21}$                     | - średnia monochromatyczna gęstość jasności wsadu i ścian                                                                                    |
|                                                     | pieca w i-tym paśmie, W/m,                                                                                                    |
| $\overline{h}_{1\omega}$ , $\overline{h}_{2\omega}$ | - monochromatyczna gęstość jasności wsadu i ścian pieca,                                                                                     |
|                                                     | $W/m$ .                                                                                                    |
| $\dot{q}_{11}$ , $\dot{q}_{21}$                     | - gęstość strumienia ciepła pochłanianego przez wsad i                                                                                       |
|                                                     | ścianę pieca w i-tym paśmie, $W/m^2$ ,                                                                                                    |
| $\omega_4^{\prime}$ , $-\omega_4^{\prime\prime}$    | - dolna i górna granica i-tego pasma, m <sup>-1</sup> ,                                                                                      |
| $\Delta \omega_1$                                   | - szerokość i-tego psama, $m^{-1}$ ,                                                                                                    |
| $A_{1}$                                             | - absorpcja i-tego pasma, $m^{-1}$ ,                                                                                                    |
| $\alpha_1$                                          | - bezwymiarowa absorpcyjność i-tego pasma,                                                                                                   |
| $r_{g}$                                             | - transmisyjność bryły gazowej,                                                                                                    |
| $\epsilon_{g}$                                      | - emisyjność bryły gazowej,                                                                                                    |
| $_{\odot}$                                          | - stała Stefana-Boltzmanna, 5 . 67 x $10^{-8}$ W/m <sup>2</sup> K <sup>4</sup> .                                                             |
| $r_1$ , $r_2$                                       | - refleksyjność wsadu oraz ścian pieca.                                                                                                    |
|                                                     |                                                                                                    |

<sup>^</sup>Przaz gaz nieszary rozumie się gaz, którego uśredniona na widmo absorpcyjność Jest zależna od temperatury ścianki i różni się od emisyjności gazu. Absorpcyjność takiego gazu wyznacza się według metody podanej przez Hottels [3].

### Wstęp

CJednym z podstawowych problemów cieplnych obliczeń pieców przemysłowych Jest analiza przepływu ciepła przez promieniowanie w układach zamkniętych wypełnionych ośrodkiem promieniująco-absorbującym. Bezpośrednim efektem procesu nagrzewania jest strumień ciepła netto pochłaniany przez materiał. Metody obliczeniowe zmierzające do obliczenia tego strumienia opierają się na pewnych założeniach, z których bardzo ważne założenie dotyczy ośrodka gazowego. Strumienie energii emitowanej lub pochłanianej przez gaz można rozpatrywać traktując gaz jako szary, nieezary lub uwzględniać zróżnicowane własności radiacyjne ośrodka w zależności od pasma.

Pasmowe promieniowanie gazów można rozpatrywać w oparciu o model pasm szarych lub model pasm czarnych.

Zagadnienie przepływu ciepła na drodze promieniowania w komorze pieca wgłębnego przy własnościach radiacyjnych ośrodka traktowanego jako gaz nieszary rozwiązano w pracy [4], Z tego rozwiązania łatwo uzyskać równania dla modelu gazu szarego.

Zastosowanie modelu pasm czarnych do rozwiązania tego zagadnienia przedstawiono w pracach [5, 7, 6].

W niniejszej pracy podano sposób obliczania strumieni ciepła pochłanianych przez wsad i ściany pieca wgłębnego przy zastosowaniu modelu pasm szarych.

### 1. Założenia oraz dane liczbowe

Na rys. 1 przedstawiono uproszczony schemat pieca wgłębnego, służącego do nagrzewania stalowych wlewków. W przedstawionych rozważaniach przyjęto następujące założenia:

- objętościowy element bryły gazowej, powierzchnia ścian pieca oraz powierzchnia wsadu tworzą układ trzech elementów izotermicznych,
- powierzchnia wsadu tworzy bryłę wypukłą o współczynniku konfiguracji  $\vartheta_{1-1} = 0$ ,
- powierzchnie wsadu oraz ścian pieca są szare,
- własności radiacyjne promieniującego gazu określono przyjmując model pasm szarych,
- pasmowa transmisyjność gazu jest funkcją T<sub>g</sub>, p<sub>CO<sub>2</sub>, p<sub>H<sub>2</sub>O <sup>oraz</sup> średniej</sub></sub> drogi promienia L w bryle gazowej.

W obliczeniach porównawczych wykorzystano model pasm czarnych [5, 6 , 7], model gazu szarego oraz model gazu nieszarego [4 , 6],

Obliczenia liczbowe przedstawione w niniejszej pracy wykonano dla następujących danych:

temperatura wsadu  $T_4 = 1073$  K, temperatura ścian pieca  $T<sub>g</sub> = 1123 K$ , temperatura gazu  $T_a = 1303$  K, całkowite ciśnienie gazu  $p_q = 1$  bar. cząstkowe ciśnienie CO<sub>2</sub> p<sub>CO<sub>2</sub> = 0,1517 bar,</sub> cząstkowe ciśnienie H<sub>2</sub>O  $P_{H_2O} = 0,1365$  bar, powierzchnia wsadu  $F_4 = 97.82 \text{ m}^2$ , powierzchnia ścian pieca  $F_2 = 182,33 \text{ m}^2$ , średnia droga promienia w bryle gazowej  $L = 1,755$  m, emisyjność wsadu  $E_1 = 0.97$ , emisyjność ścian pieca  $\mathcal{E}_2 = 0.63$ .

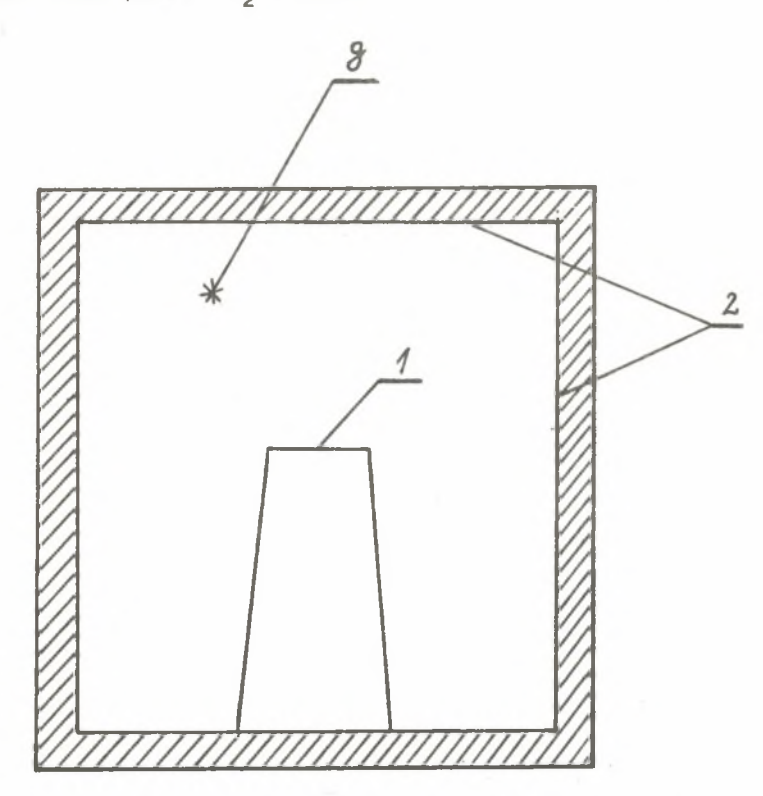

Rys. 1. Uproszczeny schemat komory pieca wgłębnego 1 - powierzchnia wsadu, 2 - powierzchnia ścian pieca, 9 - element gazowy

Współczynniki konfiguracji pomiędzy elementami powierzchniowymi przyjmują wartości

$$
\varphi_{2-1} = \frac{F_1}{F_2} = 0.536
$$
,  $\varphi_{2-2} = 1 - \frac{F_1}{F_2} = 0.464$ .

## 2. Model pasm szarych

Znajęc temperatury elementów izotermicznych można wyróżnić w widmie pasma, w których aktywna jest para wodna, pasma promieniowania CO<sub>2</sub>, pasma promieniowania wspólnego oraz tzw. "okna", w których gaz Jest przezroczysty.

Gęstości strumieni ciepła pochłanianego przez wsad oraz ścianę pieca określone są równaniami:

$$
\dot{q}_1 = \sum_{i=1}^{i=n} \dot{q}_{1i}.
$$
 (1)

$$
\dot{q}_2 = \sum_{i=1}^{i=n} \dot{q}_{2i}.
$$
 (2)

gdzie :

n = całkowita ilość rozróżnionych pasm widma łęcznie z "oknami",

$$
\dot{q}_{11} = \frac{\epsilon_1 (\ddot{h}_{11} - \ddot{e}_{110}) \Delta \omega_1}{\Gamma_1} \tag{3}
$$

$$
q_{21} = \frac{\delta_2 (h_{21} - \bar{e}_{210}) \Delta \omega_1}{r_2} \tag{4}
$$

Wartości monochromatycznej średniej gęstości Jasności wsadu i ścian pieca w i-tym paśmie oblicza się z zależności:

$$
\bar{h}_{11} = \frac{1}{\Delta \omega_1} \int_{\omega_1^2} \dot{h}_{1\omega} d\omega = \frac{1}{N} \Big[ \xi_1 \bar{\phi}_{110} (1 - \vartheta_{22} r_2 r_1) +
$$
\n
$$
+ \xi_2 r_1 r_1 \bar{\phi}_{210} + (1 - r_1) r_1 (1 + r_2 r_1 \vartheta_{21}) \bar{\phi}_{g10} \Big]
$$
\n
$$
\bar{h}_{21} = \frac{1}{\Delta \omega_1} \int_{\omega_1^2} \dot{h}_{2\omega} d\omega = \frac{1}{N} \Big[ \xi_1 r_2 \vartheta_{21} r_1 \bar{\phi}_{110} +
$$
\n
$$
+ \xi_2 \bar{\phi}_{210} + (1 - r_1) r_2 (1 + r_1 r_1 \vartheta_{21}) \bar{\phi}_{g10} \Big]
$$
\n(6)

gdzie:

$$
M = 1 - \vartheta_{22} r_2 r_1 - r_2 \vartheta_{21} r_1^2
$$
 (7)

Podobne równania, lecz dla modelu gazu nieszerego wyprowadzono w pracy [4]. średnie monochromatyczne gęstości emisji własnej elementów izotermicznych dla i-tych pasm obliczono z równań:

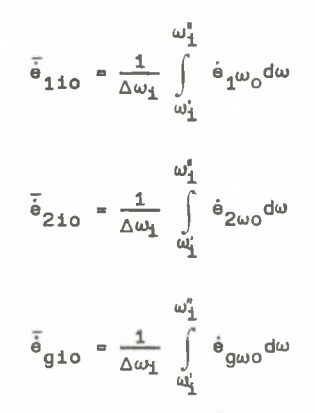

## 3. Obliczenia liczbowe dla modelu pasm szarych

Granice poszczególnych pasm oraz transmisyjności pasmowe wyznacza się w oparciu o rekomendowane wartości [1] zawarte w tablicach 1 i 2.

Tablica 1

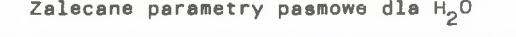

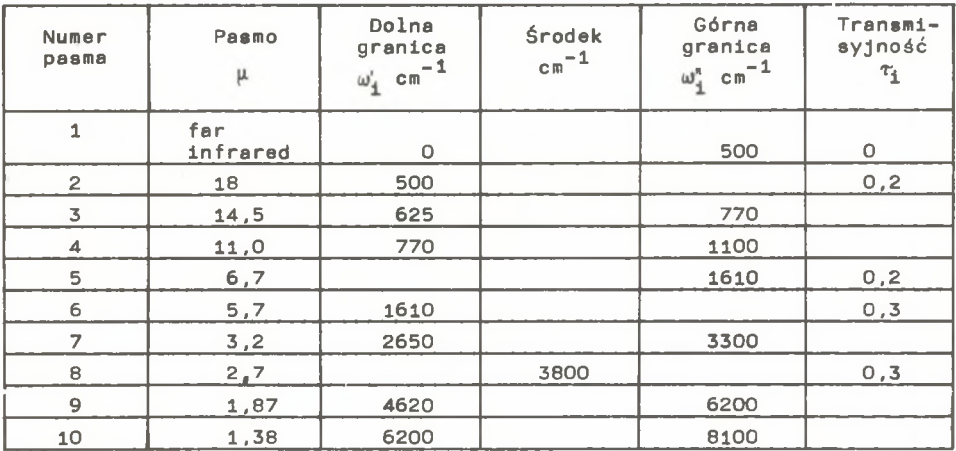

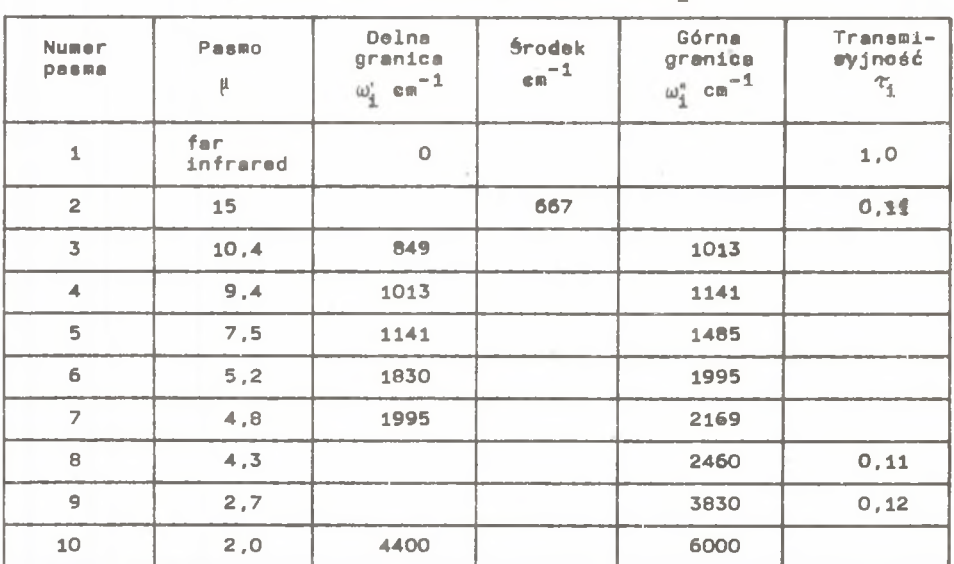

Zalecane parametry pasmowe dle  $CO<sub>2</sub>$ 

Dla założenej temperatury gazu oraz znanych ciśnień składnikowych należy uzupełnić tablice 1 i 2 w brakujące tranamisyjnoścl oraz granice pasm.

Oeżeli znana Jaet jedna z granic pasma oraz Jego transmisyjność, to szerokość pasma wyznacza się z zależności

$$
\Delta \omega_{\perp} = \frac{A_{\perp}}{\alpha_{\perp}} = \frac{b_{\perp} \ell_q}{a_{\perp} (T_q) \alpha_{\perp}}
$$

gdzie :

$$
b_1 = \frac{A_1 \overline{\theta}_{g10}}{\overline{\theta}_{g}}
$$

$$
a_1(\tau_g) = \frac{\overline{\theta}_{g10}}{\overline{\theta}\tau_g^4}
$$

$$
\alpha_1 = 1 - \tau_1
$$

Współczynniki b<sub>i</sub> dla H<sub>2</sub>0 oraz CO<sub>2</sub> w zależności od temperatury gazu oraz pl oraz  $a_i(\tau_g)$  dla  $H_2O$  1 CO<sub>2</sub> zaczerpnięto z prac Edwardsa [1,2].

W przypadku znanych granic pasma,  $a^{\dagger}(\mathbf{T}_q)$  oblicza się korzystając z zależności

$$
\mathbf{a}_{i}(\tau_{g}) = \frac{\frac{1}{\Delta \omega_{1}} \int_{\frac{\omega_{1}^{i}}{\omega_{2}^{i}} \phi_{g\omega_{0}} d\omega}}{\phi_{g\omega}}
$$
(8)

Wprowadzając do równania (8) funkcję  $\frac{\zeta(T_{\rm cl})}{\zeta(T_{\rm cl})}$  przedstawionę w postaci tablicy przez HOTTELA [3] otrzymujemy

$$
a_{\underline{1}}(T_{g}) = \frac{1}{\Delta \omega_{\underline{1}}} \left| \xi(\frac{T_{g}}{\omega_{\underline{1}}^{g}}) - \xi(\frac{T_{g}}{\omega_{\underline{1}}}) \right| \tag{9}
$$

W podobny sposób wyznaczono współczynniki  $a_4(T_4)$ ,  $a_4(T_2)$ . Transmisyjność pasma wyznacza się w tym przypadku z zależności:

$$
\tau_{\underline{i}} = 1 - \frac{A_{\underline{i}}}{\Delta \omega_{\underline{i}}},
$$

przy czym wcześniej należy obliczyć absorpcję przedziałową A, z zależności

$$
A_{\underline{i}} = \frac{b_{\underline{i}} \ell_g}{a_{\underline{i}} (\Gamma_g)}
$$

Pełny zbiór zalecanych oraz obliczanych parametrów pasm dla H<sub>o</sub>O przedstawiono w tablicy 3, natomiast dla CO<sub>2</sub> w tablicy 4.

Kojarzęc ze sobą parametry pasm  $H_2O$  oraz  $CO_2$  utworzono nowy zbiór 26 pasm. Niektóre z tych pasm dotyczę promieniowanie jedynie CO,, lub HgO, inne stanowią pasmo równoczesnego promieniowania  $CO_2$  i  $H_2O$ , pozostałe są "oknami". Współczynniki  $a _ 4} (T)$  dla tych pasm ustalono głównie w oparciu o równanie (9).

Transmisyjności ośrodka dla wspólnego promieniowania CO<sub>2</sub> i H<sub>2</sub>O obliczano z zależności

$$
\gamma_1 = \gamma_{1H_2O} \gamma_{1CO_2} \tag{10}
$$

Parametry utworzonych w ten sposób 26 pasm przedstawiono w tablicy 5.

Na uwagę zasługuje oststni wiersz tej tablicy. Z powodu granic tego pasma  $(8100, \infty)$ cm<sup>-1</sup>, do równań  $(3)$  (4),  $(5)$ ,  $(6)$  nie można było wprowadzić iloczynów e Aw lecz wartości całek

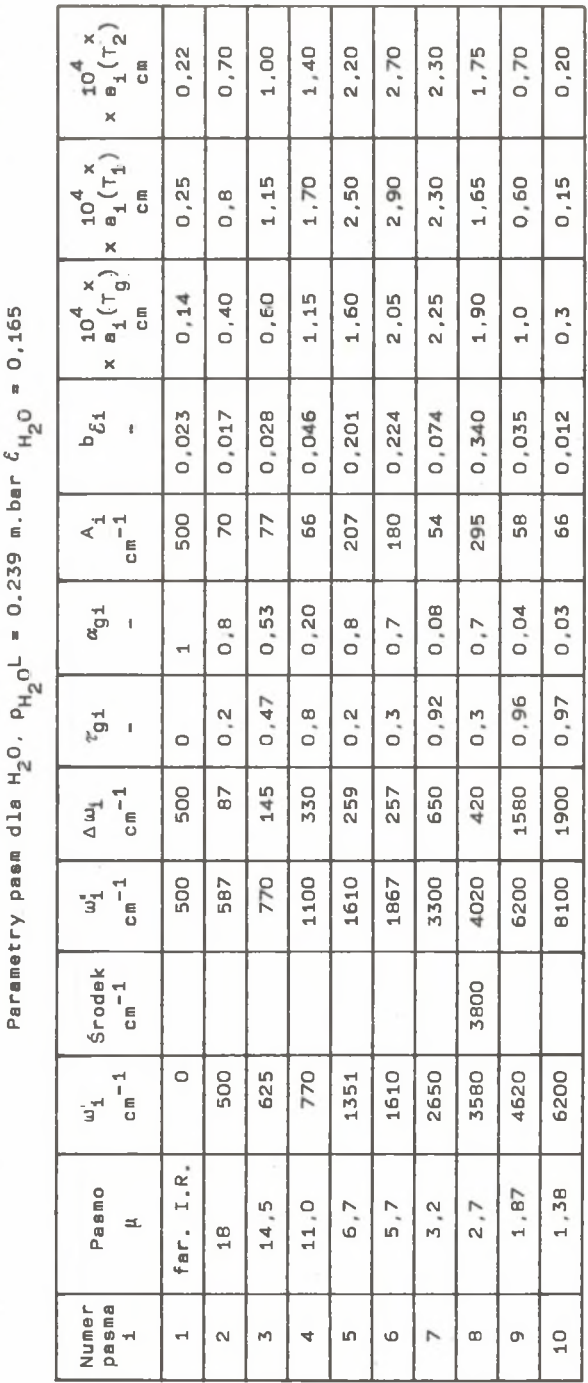

 $\overline{a}$ 

Parametry pasm dla CO<sub>2</sub>. P<sub>CO<sub>2</sub></sub> = 0.266 m.bar  $\ell_{\text{CO}_2}$  = 0.137 Parametry pasm dla CO<sub>2</sub>, p<sub>CO</sub>1 = 0.266 m.bar C<sub>CO2</sub> = 0.137

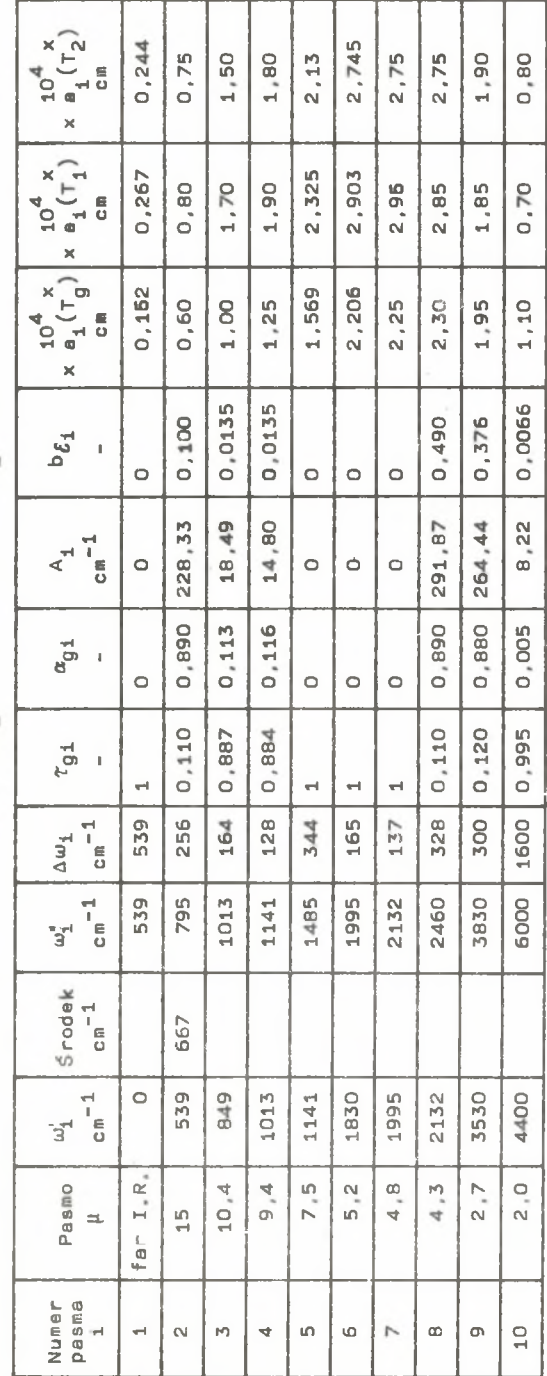

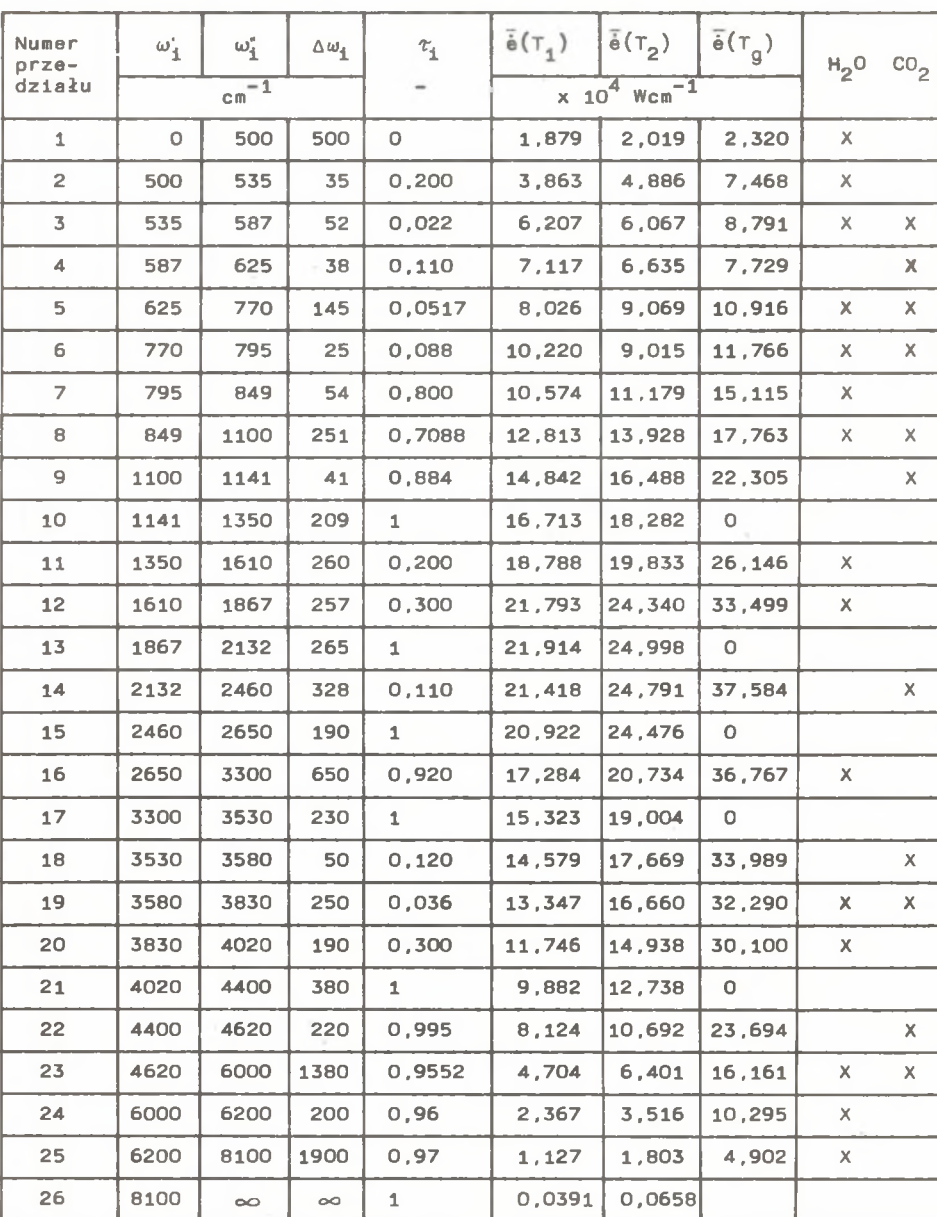

Parametry pasm wspólnego promieniowania  $H_2^0$  i CO $_2^+$ 

$$
\int\limits_{8100}^{\infty}e_{1\omega}d\omega \quad 1\qquad \int\limits_{8100}^{\infty}e_{2\omega}d\omega
$$

Wartości liczbowe tych całek obliczone przy pomocy równania (9) i przedstawiono w ostatnim wierszu tablicy 5.

W pracy zrezygnowano z obliczenia poprawek uwzględniających równoczesne promieniowanie H<sub>2</sub>O i CO<sub>2</sub>, proponując uwzględnienie większej ilości pasm. Oprócz pasm samodzielnych promieniowania *H^O* lub C02 wprowadzono pasma promieniowania wspólnego o transmisyjności określonej przy pomocy równania (iO).

Bloręc pod uwagę dane liczbowe przedstawione w rozdziale 2 i wartości parametrów poszczególnych pasa zawarte w tablicy 5 obliczono: gęstość strumienia clepłs pochłanianego przez ścianę płaca

$$
\dot{q}_1 = 28.931 \frac{\text{kw}}{\text{m}^2}
$$

oraz gęstość struaienia clspła pochłanianego przez wsad

$$
\dot{q}_2 = 6,260 \frac{\text{kW}}{\text{m}^2}
$$

#### 4. Model pass szarnych

Dysponując parametrami modelu pasm szarych można utworzyć aodal pasm czarnych. Przyjmuje się następujące założenie:

$$
A_{\underline{s}} = \int_{\substack{d'_{\underline{s}} \\ d'_{\underline{s}}} \\ \gamma_{\underline{s}} \neq 0} (1 - e^{-k} \omega^{p_{\underline{t}}}) d\omega = \int_{\substack{d'_{\underline{s}} \\ d'_{\underline{s}}} \\ \gamma_{\underline{s}} = 0} d\omega = \Delta \omega_{\underline{s}} \tag{11}
$$

Równanie (11) skreśla nową szerokość pasma  $\Delta \omega_{\rm 10}^{\rm o}$  dla pasma czarnego przy jego transmisyjności  $\tau_4 = 0$  i przy stałej absorpcji pasmowej A<sub>i</sub> = idem. Zachowując stałe punkty pasm zgodnie z wartościami w tablicach 1 1 2 wyznaczono nowe parametry pasm, które przedstawiono w tablicach 6 i 7. Wstawiając do równań (5), (6), (7)  $T_4 = 0$  otrzymujemy następujące zależności :

$$
\dot{q}_{11} = \Delta \omega_{10} \ell_1 (\bar{\hat{e}}_{g10} - \bar{\hat{e}}_{110})
$$
 (12)

$$
\dot{q}_{2i} = \Delta \omega_{io} \xi_2 (\dot{\tilde{e}}_{gio} - \dot{\tilde{e}}_{2io}) \tag{13}
$$

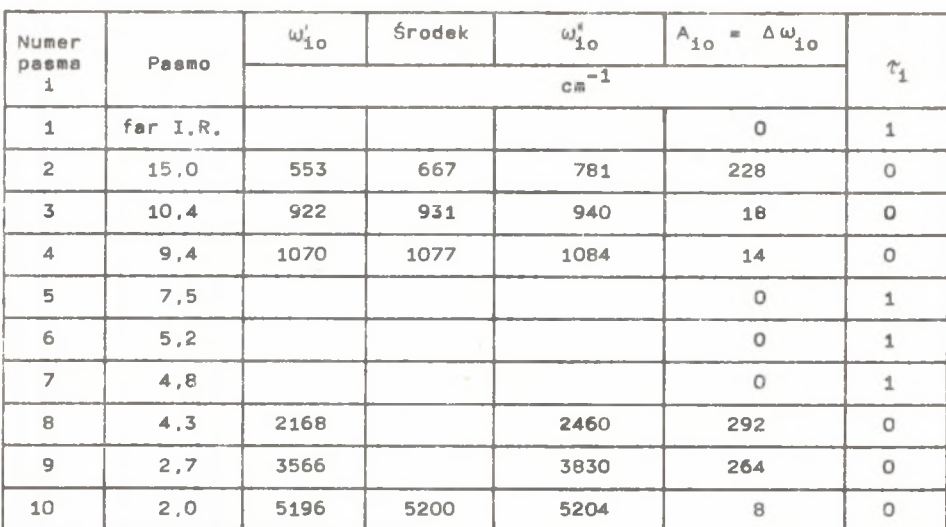

Parametry  $CO<sub>2</sub>$  dla pasm czarnych

Tablice 7

# Parametry  $H_2O$  dla pasm czarnych

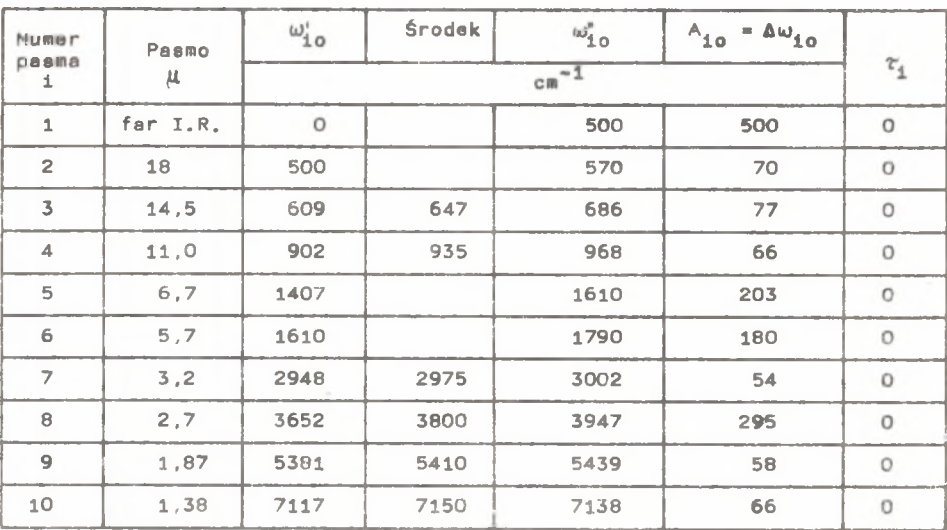

Dla okien przy  $\tau_4 = 1$  otrzymano równania:

$$
\dot{q}_{1i} = \frac{\Delta \omega_{10} \ell_1 \ell_2}{M} (\tilde{\Phi}_{2i0} - \tilde{\Phi}_{1i0}), \qquad (14)
$$

$$
q_{21} = \frac{\Delta u_{10} \delta_1 \delta_2 \bar{\mathcal{Z}}_{21}}{M} (\bar{\dot{\mathbf{e}}}_{110} - \bar{\dot{\mathbf{e}}}_{210}), \qquad (15)
$$

gdzie :

 $M = 1 - r_2 ( \varphi_{22} + \varphi_{21} r_1 )$ 

Równania (l2), (l3). (l4) i (l5) zostały również wyprowadzone w pracach [6]  $1$  [7].

Kojarząc ze sobą pasma promieniowania  $CO<sub>2</sub>$  i H<sub>p</sub>O otrzymano podobnie jak dla modelu pasm szarych zbiór 29 pasm.

Z uwagi na to, że pasma są doskonale czarne, zmniejszono ich ilość komasując pasma leżące bezpośrednio obok siebie. W ten sposób z 28 pasm otrzymano 20.

Parametry nowo utworzonych 20 pasm przedstawiono w tablicy 8. Parametry ostatniego pasma  $(7183, \infty)$ cm<sup>-1</sup> obliczono podobnie jak dla pasm szarych.

Wstawiając do równań (12), (13), (14), (15) wartości liczbowe z tablicy 8, dane z rozdziału 2 oraz wykorzystując równania (i), (2) otrzymano:

$$
\dot{q}_1 = 27.137 \frac{kW}{m^2}
$$
  

$$
\dot{q}_2 = 5.897 \frac{kW}{m^2}
$$

Tablica 8

Parametry pasm czarnych wspólnego promieniowania H<sub>2</sub>O i CO<sub>2</sub>

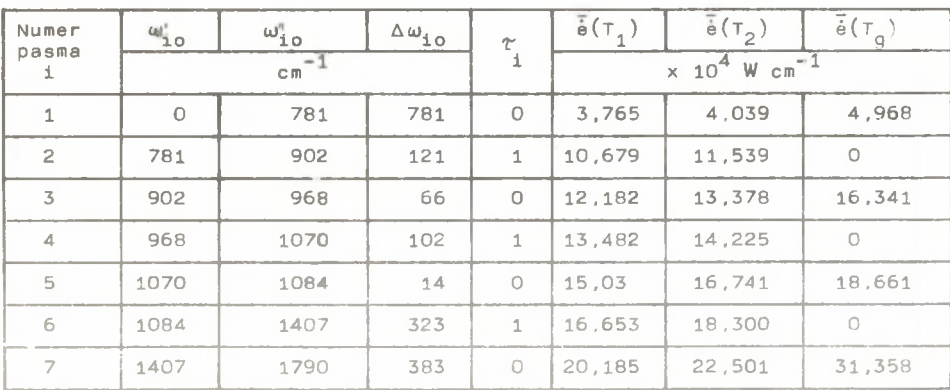

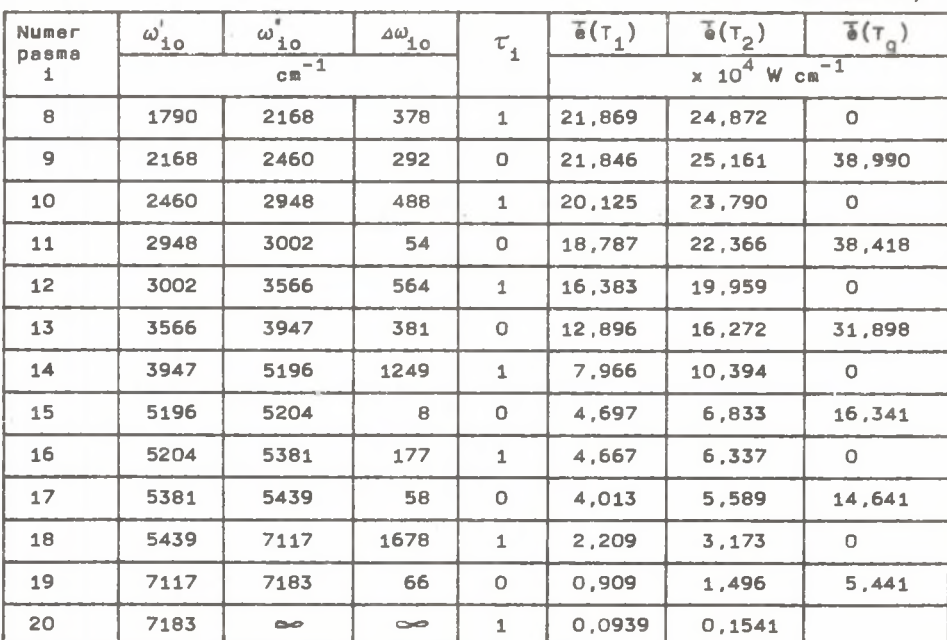

## cd. tablicy 8

## 5. Model gazu szarego

Traktujęc gaz jako ciało azare jego własności radiacyjne nie zależę od liczby falowej. W tym przypadku transmisyjność bryły gazowej nie zależy od temperatury ścianki i wyraża się zaleźnościę

$$
\tau_g = 1 - \xi_g(\tau_g, p_{CO_2}L, p_{H_20}L, p_g)
$$

Po podstawieniu wartości liczbowych otrzymano

$$
r_{\alpha} = 0.743
$$

Gęstości strumienia ciepła pochłanianego przez wsad oraz ścianę pieca oblicza się z zależności:

$$
\dot{q}_1 = \frac{1}{M} \left[ \dot{e}_1 (r_g^2 g_{2-1} r_2 + \frac{r}{9} r_2 g_{22} - 1) + \dot{e}_2 \delta_1 r_g + \dot{e}_9 \delta_1 (1 + r_g r_2 g_{2-1}) \right]
$$
(16)

$$
\dot{q}_2 = \frac{1}{M} \Big[ \dot{e}_1 \delta_2 T_g \mathcal{G}_{21} + \dot{e}_2 T_g (\mathcal{G}_{22} + T_g \mathcal{G}_{21} r_1) - \dot{e}_2 + \dot{e}_g \delta_2 (1 + r_1 T_g \mathcal{G}_{21}) \Big]
$$
(17)

gdzie i

$$
M = 1 - r_g r_2 (\varphi_{22} + r_g \varphi_{21} r_1)
$$

Po wprowadzeniu danych liczbowych do równań (16) i (17) otrzymano

$$
\dot{q}_1 = 36,888 \frac{kw}{m^2}; \quad \dot{q}_2 = 9,614 \frac{kw}{m^2}.
$$

## 6. Model gazu nieszarego

Gęstości strumieni ciepła pochłanianego przez wsad oraz ścianę pieca oblicza się w tym przypadku z równań [4 , 6]:

$$
\dot{q}_{1} = \frac{1}{N} \left[ e_{1} (r_{1} r_{2} g_{2-1} r_{2} + r_{2} r_{2} g_{22} - 1) + e_{2} \delta_{1} r_{2} + e_{g} \delta_{1} \cdot (1 + r_{2} r_{2} g_{2-1}) \right] (18)
$$
\n
$$
\dot{q}_{2} = \frac{1}{N} \left[ e_{1} \delta_{2} r_{1} g_{21} + e_{2} r_{2} (g_{22} + r_{1} g_{21} r_{1}) - e_{2} + e_{g} \delta_{2} (1 + r_{1} r_{1} g_{21}) \right] \qquad (19)
$$

gdzie :

M = 1 - ^2 r2 («P22 + *ri^2ir i^*

Transmisyjności gazu w zależności od emitera obliczono z zależności:

$$
\begin{aligned}\n\tau_1 &= 1 - a_1 \\
\tau_2 &= 1 - a_2\n\end{aligned}
$$

gdzie:

$$
a_{1C0_2} = (T_g/T_1)^{0.65} \varepsilon_g (T_p p_{C0_2} \cdot T_1/T_g)
$$
  

$$
a_{1H_20} = (T_g/T_1)^{0.45} g (T_1 \cdot p_{H_20} \cdot T_1/T_g)
$$
  

$$
a_1 = a_{1C0_2} + a_{1H_20} - \Delta a.
$$

 $\Delta a \approx \Delta \mathcal{E}$  - poprawka uwzględniająca pokrywanie się pasm H<sub>2</sub>O i CO<sub>2</sub> [3]. Podobnie obliczono  $a_2$  z tym. że zamiast temperatury  $T_4$  do ostatnich równań wprowadzono temperaturę T<sub>o</sub>.

Obliczone transmisyj ności wynoszę :

$$
\begin{aligned} \tau_1 &= 0.704 \\ \tau_2 &= 0.712 \end{aligned}
$$

Po wprowadzeniu powyższych danych liczbowych do równań (18) i (19) otrzymano

> $\ddot{q}_1$  = 33,089  $\frac{m}{m}$  $\dot{q}_2$  = 7,445  $\frac{kW}{r^2}$

7. Porównanie wyników obliczeń i wnioski

Tablica 9

Porównywanie wyników obliczeń

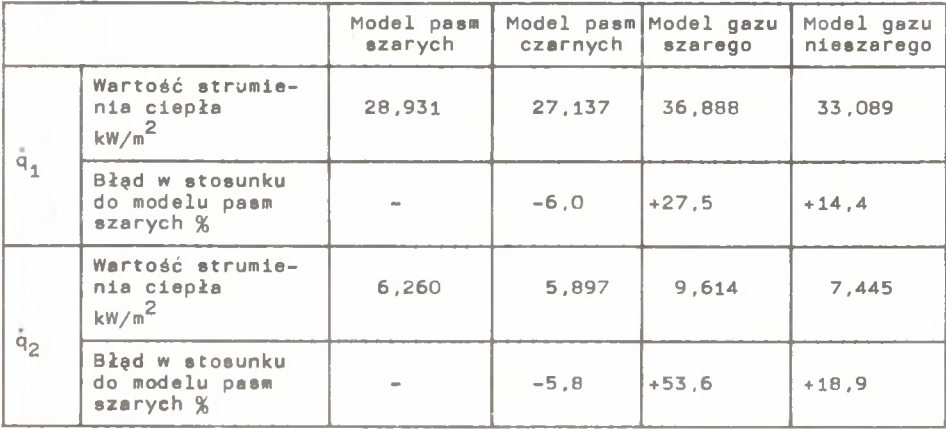

W tablicy 9 zestawiono wyniki obliczeń strumieni  $\dot{q}_1$  i  $\dot{q}_2$ . Przyjmujęc rozwiązanie modelu pasm szarych za podstawę, rozwiązanie pasm czarnych daje błęd rzędu -6%, rozwięzanie modelu szarego +(27-54)%, natomiast model gazu nieszarego błęd rzędu +(l5-20)%.

W wyniku przeprowadzonych rozważań oraz wykonanych obliczeń można sformułować następujęce wnioski:

1. Wyniki obliczeń strumieni ciepła przy użyciu różnych modeli gazu daję różne wartości liczbowe. Zasadniczym powodem powyższych odchyleń sę różne konwencje obliczania transmisyjności ośrojdka gazowego. Odchyłki wartości liczbowych pozostałych modeli w stosunku do modelu pasm szarych przyjmuję oczekiwane wartości.

Średnie błędy odchyleń będzie można określić po przeprowadzeniu obliczeń dla szerokiego przedziału temperatur.

2. W prezentowanym modelu pasm szarych zastosowano sposób pozwalający uniknąć obliczania poprawek uwzględniających równoczesne promieniowanie  $H_00$  i  $CO_2$ .

3. W niniejszej pracy uwzględniono dużę ilość przedziałów H<sub>n</sub>O i CO<sub>2</sub>. Doprowadziło to do dość pracochłonnych obliczeń. W dalszych pracach przewiduje się zbadanie wpływu ilości uwzględnianych pasm na przepływ ensrgll radiacyjnej w rozpatrywanym układzie.

### LITERATURA

- [1] Edwards D.K., Nelson K.E.: Rapid calculation of Radiant Energy Trans-<br>fer Between Nongray Walls and Isothermal H.O. or CO. Gas. Journal fer Between Nongray Walls and Isothermal  $H_2O$  or  $CO<sub>2</sub>$  Gas. of Heat Transfer, ASME, Series C, vol. 84, 1962, pp. 273-278.
- [2] Edwards D.K.: Radiation Interchange in a Nongray Enclosure Containing an Isothermal Carbon-Dloxide-Nitrogen Gas Mixture. Dournsl of Heat Transfer, ASME, Series C, vol. 84, 1962, pp. 1-11.
- [3] Hottel H.C., Sarofim A .F. : Radiative Transfer 1967. Me Graw Hill.
- [4] Szargut 3.: Przepływ ciepła przez promieniowanie w piecu komorowym, Archiwum Hutnictwa nr 2, 1971.
- [5] Szargut 3., Wandrasz 3.: Obliczanie przepływu ciepła przez promieniowanie z uwzględnianiem pasmowej emisji gazów. Referat na IX ZJeżdzie Termodynamików, Rzeszów - Polańczyk 1975.
- [6] Szargut 3. : Metody .numeryczne w obliczeniach cieplnych pieców przemysłowych. Katowica, Ślask 1977.
- [7] Wandrasz 3 . j Pasmowy model matematyczny przepływu energii przez promieniowania w piecu komorowym. Zeszyty Naukowe Politechniki Śląskiej nr 426, Gliwice 1976.

PAJUANUHOHHOE TEYEHME TEIJA B JBYIOBEPXHOCTHON SAKPHTON CHCTEME HPM HPMMEHEHMM MOREJIH CEPHX HOJICC

## $P$  e 3  $P$  M  $C$

B c TaThe HpeACTaRAex pa3pa6oTaHHM MeTOA pacyera noToka TenAa, noTJomaeмого садкой и стенами колодезной печи при применении модели серых полос. При определении параметров полос был истользован метод Здвардса [1], [2].

Были выделены десять полос излучения  $H_0$ О и десять полос для СО<sub>р</sub>. Выпол-HOTH NPUME DACAUT IN SAKPHTON ISVNOBEDXHOCTHON CACTENN C MSOTEDMHVECxmm saxpurbm rasom. Pesyjibtath *nonyvev.max* paogeros opaBHSHE o MOHSALD qepных полос  $[5]$ ,  $[7]$ ,  $[6]$ , с моделью оерого газа и с моделью несерого газа  $[4]$ . APPLICATION OF GRAY BAND MODEL TO RADIANT INTERCHANGE WITHIN THE TWO - SURFACES ENCLOSURE

Summary

The paper presents the application of gray band model to radiant interchange within an enclosure of pit furnace. The EDWARD'S method was applied [1], [2]. The radiant properties of gases were determined in ten bands of the spectrum for *H*<sub>O</sub>O and in ten bands for CO<sub>2</sub>. Numerical calculations for an enclosure consisting of two surface and one volume - gas elements were made. Results of the calculation were compared with black band model  $[5]$ ,  $[7]$ ,  $[6]$  with gray gas and with nongray gas model  $[4]$ .